# **C9060-509Q&As**

IBM Tivoli Storage Manager V7.1 Fundamentals

### **Pass IBM C9060-509 Exam with 100% Guarantee**

Free Download Real Questions & Answers **PDF** and **VCE** file from:

**https://www.leads4pass.com/c9060-509.html**

100% Passing Guarantee 100% Money Back Assurance

Following Questions and Answers are all new published by IBM Official Exam Center

**C** Instant Download After Purchase

**83 100% Money Back Guarantee** 

365 Days Free Update

**Leads4Pass** 

800,000+ Satisfied Customers

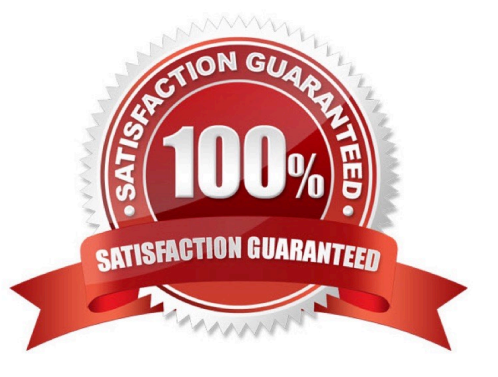

#### **QUESTION 1**

Which level of IBM Tivoli Storage Manager administrator authority includes the ability to restore node data from a remote system to a local system?

- A. storage
- B. system
- C. operator
- D. client access
- Correct Answer: C

Explanation: The Backup Operators group allows users to back up and restore files regardless of whether they have read or write access to the files. Since this group has a limited set of user rights, some functions are not available to members of the Backup Operators group.

#### **QUESTION 2**

What occurs in the IBM Tivoli Storage Manager (TSM) Operations Center V7.1 when the command set status skip as failure off type=vm is set in the TSM server?

- A. Reporting for virtual systems is disabled.
- B. Monitoring of back up data for virtual systems is disabled.
- C. Virtual systems with files skipped during backups are no longer evaluated for at risk status.
- D. Virtual systems that missed the scheduled backup are no longer evaluated for at risk status.

Correct Answer: C

Explanation: Disable at-risk evaluation for virtual system client types Disable the at-risk evaluation for

virtual systems client types by issuing the following command:

set statusskipasfailure off type=vm

Note: SET STATUSSKIPASFAILURE (Specifies whether to use client at-risk skipped files as failure

evaluation)

Use this command to enable the status monitor to consider clients as at risk when evaluating the status for

each client.

#### **QUESTION 3**

What is the result of the Tivoli Storage Manager (TSM) server command query filespace?

A. It shows all online filesystems on a user\\'s system.

**Leads4Pass** 

- B. It shows which filespaces the TSM DB is located on.
- C. It displays information about filespaces that have been backed up for a client node.
- D. It displays the filespaces that are stored inside a backup set from the TSM server client.
- Correct Answer: D

Explanation: The query filespace command displays a list of file spaces for a node that are stored on the Tivoli Storage Manager server, or that are inside a backup set from the Tivoli Storage Manager server, when the backupsetname option is specified. You can also specify a single file space name to query.

Example: Task Display your file spaces. Command: query filespace

#### **QUESTION 4**

Which IBM Tivoli Storage Manager (TSM) V7.1 component provides a general overview of the status of the TSM server and clients?

- A. TSM Manager
- B. Operations Center
- C. IBM Tivoli Monitoring agent
- D. Integrated Storage Console

Correct Answer: B

Explanation: The Operations Center is IBM\\'s next-generation graphical user interface for Tivoli Storage Manager. It provides advanced end-to-end visibility of the entire backup environment. Over time, IBM plans to add more control and automation capabilities, which will dramatically simplify daily management and operational tasks for a wide range of users. Incorrect: Not A: IBM Tivoli Storage Manager is a client and server program that provides storage management solutions to customers in a multi-vendor computer environment. IBM Tivoli Storage Manager provides an automated, centrally scheduled, policy-managed backup, archive, and space-management facility for file servers and workstations. Not D: No such thing as an Integrated Storage Console.

#### **QUESTION 5**

Reclamation can be done on which type of storage pool?

- A. random pool
- B. sequential pool
- C. NDMPDUMP pool
- D. EMC CENTERRA storage pool

#### Correct Answer: B

Explanation: RECLAIM STGPOOL (Reclaim sequential-access storage pool) Use this command to reclaim volumes in a sequential-access storage pool. Reclamation makes the fragmented space on volumes usable again by moving any remaining files from one volume to another volume. This makes the original volume available for reuse. Reclamation will not move inactive versions of backup data from volumes in active-data pools.

#### **QUESTION 6**

Which two types of operations are available on the IBM Tivoli Storage Manager Backup- Archive GUI?

- A. update policies
- B. restore inactive files
- C. backup selected files
- D. update TSM client schedules
- E. control migration and recall of files
- Correct Answer: CD

Explanation: C: Use a selective backup when you want to back up specific files or directories regardless of whether a current copy of those files exists on the server

- D: With client scheduling, you can perform the following tasks:
- \*

Display information about available schedules.

\*

Display information about work that the schedule has completed.

\*

Modify scheduling options in the client options file (dsm.opt).

Reference: Storage Manager for Windows Backup-Archive Clients

#### **QUESTION 7**

Which three resources are used to investigate the reasons for an IBM Tivoli Storage Manager Backup-Archive client scheduled backup failure?

- A. actlog
- B. dsmserv.log
- C. dsmerror.log

- D. dsmserv.dsk
- E. dsmclient.log
- F. dsmsched.log
- Correct Answer: BCF

Explanation: C: Review the dsmerror.log file (and dsmsched.log file for scheduled events) to determine what error messages were issued and to assess their impact on the operation.

F: The dsmsched.log file contains status information for the Tivoli Storage Manager scheduler service.

B: Example: root@ARTIST:/home/adsm/adsmconf/logs # tail dsmserv.log

1020916-050916: ANR0406I Session 5711 started for node ARTIST\_DB2 (DB2) (Tcp/ Iroot@ARTIST:/ home/adsm/adsmconf/logs 1020916-060056: ANR4554I Backed up 8736 of 11705 database pages. 1020916-060100: ANR4554I Backed up 10192 of 11705 database pages. 1020916-060104: ANR4554I Backed up 11648 of 11705 database pages. 1020916-060105: ANR1361I Output volume 04EDB0 closed. 1020916-060105: ANR4550I Full database backup (process 847) complete, 11705 pages copied. 1020916-060105: ANR0985I Process 847 for DATABASE BACKUP running in the BACKGROUND completed 1020916-060105: with completion state SUCCESS at 06:01:05. 1020916-060109: ANR8336I Verifying label of 3570 volume 04EDB0 in drive RMT0 (/ dev/rmt0). 1020916-060126: ANR8468I 3570 volume 04EDB0 dismounted from drive RMT0 (/dev/ rmt0) in library 1020916-060126: MAGSTARMP.

#### **QUESTION 8**

What is the purpose of the VirtualNodename option?

- A. To restore or retrieve files from UNIX to Windows.
- B. To restore or retrieve files from another workstation.
- C. To transfer the IBM Tivoli Storage Manager (TSM) backup/restore client node password information to a system.
- D. To automatically allocate the same amount of space on the target TSM backup/restore client.
- Correct Answer: B

Explanation: The virtualnodename option specifies the node name of your workstation when you want to restore or retrieve files to a different workstation.

#### **QUESTION 9**

What describes recalled files that are in resident state in relationship to space management?

A. The file is in memory on the client.

- B. The file is moved to the storage pool type=backup.
- C. The migrated copy in the storage pool is expired at the next reconciliation.
- D. The file is not deleted in the migrated copy in IBM Tivoli Storage Manager storage.

#### Correct Answer: C

Explanation: If you modify a recalled file, it becomes a resident file. The next time your file system is reconciled, the space monitor daemon marks the stored copy for expiration.

#### **QUESTION 10**

Once the nightly backups are finished, what is one additional way to protect the files?

- A. run dedupe
- B. expire the database inventory
- C. migrate the primary storage pools to the copy storage pools
- D. back up the primary storage pools to the copy storage pools

#### Correct Answer: D

Explanation: After the initial full backup of your storage pools, incremental storage pool backups are done nightly.

#### **QUESTION 11**

What is an incremental by date backup?

A. It backs up files that have have never been backed up before.

B. It backs up files that have been previously backed up using snapshot backup.

C. It backs up files with a modification date and time that is later than that of the last full incremental backup of the same files in that filespace.

D. It backs up files with a modification date and time that is the same as that of the last full incremental backup of the same files in that filespace

Correct Answer: C

Explanation: The client backs up only those files whose modification date and time is later than the date and time of the last incremental backup of the file system on which the file resides. Files added by the client after the last incremental backup, but with a modification date earlier than the last incremental backup, are not backed up.

#### **QUESTION 12**

In the IBM Tivoli Storage Manager (TSM) Operations Center V7.1, what does the interval parameter of the set status at risk interval specify?

A. It sets the amount of time before the TSM server contacts the client for a backup.

B. It sets the amount of time before a scheduled backup can be run from the Operations Center.

C. It sets the number of days elapsed between the client and the server activity before the client is removed from

reporting.

D. It sets the amount of time since a successful client backup has completed before the Operations Center considers the client at risk.

Correct Answer: D

Explanation: What does "At Risk" mean in the Operations Center? The Operations Center considers recent activity for a client and determines whether the client is at risk of being unprotected. The "at risk" designation primarily indicates that an administrator should investigate a client issue to determine whether or not it creates a significant risk (based on the business goals, data protection strategy, and such).

The "at risk" processing considers clients that are automated using TSM scheduling.

#### **QUESTION 13**

What can be done so that a data center can maintain highly available restore and recovery capabilities across data centers?

A. Use node replication.

- B. Use active-data pools.
- C. Put the storage pools on shared SAN volumes.
- D. Use Disaster Recovery Manager to automate a server rebuild if needed.

Correct Answer: D

Explanation: The Disaster Recovery Manager (DRM) The TSM (Tivoli Storage Manager) Disaster Recovery Manager is a feature that is included with TSM Extended Edition and it is the part of the TSM application that can be used to assist with the management of off-site disaster recovery.

Reference: A Brief Introduction to IBM Tivoli Storage Manager Disaster Recovery Manager

#### **QUESTION 14**

There are NAS files that need long term archival retention of some but not all files. Which two actions will resolve this in IBM Tivoli Storage Manager V7.1?

A. Use a CIFS or NFS to mount the NAS volumes.

- B. Use the Backup-Archive client with the archive function.
- C. Use the NDMP backup function with the archive function.
- D. Use the Backup-Archive client with the SNAPDIFF-option.
- E. Use the SnapMirror to Tape function to protect the NAS volumes.

Correct Answer: CD

Explanation: C: File-level backup and restore for NDMP operations When you do a backup via NDMP (network data

management protocol), you can specify that the Tivoli Storage Manager server collect and store file-level information in a table of contents (TOC).

If you specify this option at the time of backup, you can later display the table of contents of the backup image. Through the backup-archive Web client, you can select individual files or directories to restore directly from the backup images generated.

D: Snapdiff

Using the snapdiff option with the incremental command streamlines the incremental backup process. The

command runs an incremental backup of the files that were reported as changed by NetApp instead of

scanning all of the volume for changed files

Incorrect:

Not E: SNAPMirror

Specifies that the file system should be copied to a Tivoli Storage Manager storage pool using the NetApp

SnapMirror to Tape function. SnapMirror images are block level full backup images of a file system.

#### **QUESTION 15**

What does the command query inclexcl show?

- A. Details of which files are backed up.
- B. The specific order in which files are backed up.
- C. Which users have restore privileges for specific files.
- D. The include/exclude statements in the order they will be processed.

Correct Answer: D

Explanation: The query inclexcl command displays a list of include-exclude statements in the order in which they are processed during backup and archive operations. The list displays the type of option, the scope of the option (archive, all, etc.), and the name of the source file.

[C9060-509 Practice Test](https://www.leads4pass.com/c9060-509.html) [C9060-509 Exam Questions](https://www.leads4pass.com/c9060-509.html) [C9060-509 Braindumps](https://www.leads4pass.com/c9060-509.html)